# Ushahidi 3.x API Form Groups Resource

FEATURE: COMPLETE | DOCS: UP TO DATE

• [POST forms/:form\\_id/groups](#page-0-0)

- [GET forms/:form\\_id/groups](#page-0-1)
- [GET forms/:form\\_id/groups/:id](#page-2-0)
- [PUT forms/:form\\_id/groups/:id](#page-3-0)
- [DELETE forms/:form\\_id/ groups/:id](#page-4-0)
- [POST forms/:form\\_id/groups/:group\\_id/attributes](#page-5-0)
	- [Add an existing attribute to the group](#page-6-0)
- [GET forms/:form\\_id/groups/:group\\_id/attributes](#page-7-0)
- [GET forms/:form\\_id/groups/:group\\_id/attributes](#page-8-0)
- [DELETE forms/:form\\_id/groups/:group\\_id/attributes/:id](#page-9-0)

### <span id="page-0-0"></span>POST forms/:form\_id/groups

Create a group

METHOD: POST ENDPOINT: /api/v2/forms/:form\_id/groups/ AUTHENTICATED: No

The request body is a JSON representation of the group being created.

```
POST https://ushv3.dev/api/v2/forms/1/groups
      {
          "label":"First Group",
          "priority": 1
      }
      {
          "id": 2,
          "url": "http:\/\/ushv3.dev\/api\/v2\/forms\/1\/groups\/2",
          "form": {
             "url": "http:\/\/ushv3.dev\/api\/v2\/forms\/1",
             "id": "1"
          },
          "label": "First Group",
          "priority": 1,
          "attributes": []
      }
          Post Data
         Response
```
## GET forms/:form\_id/groups

Listing all groups

#### METHOD: GET ENDPOINT: /api/v2/forms/:form\_id/groups/ AUTHENTICATED: No

Query Parameters (Not implemented yet)

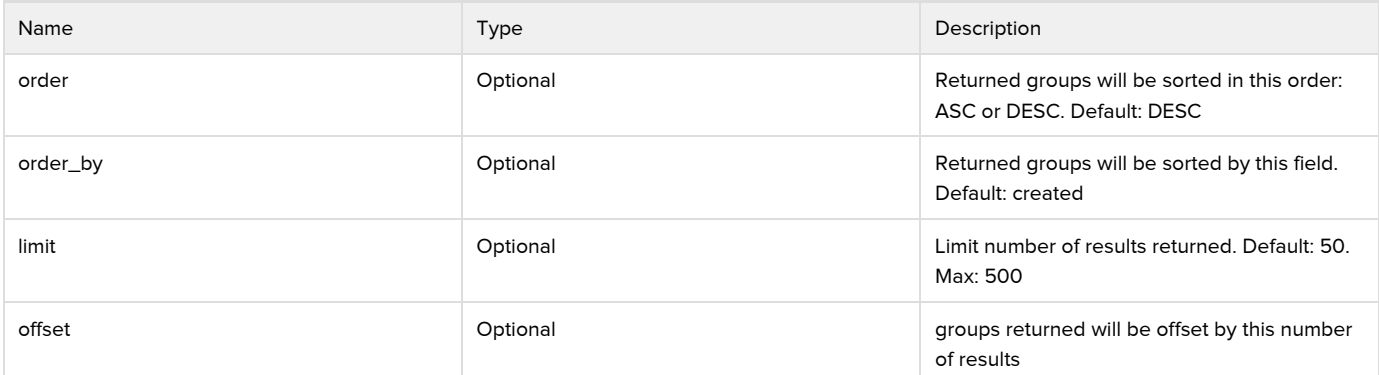

GET https://ushv3.dev/api/v2/forms/1/groups

Response

```
{
    "count": 2,
    "results": [{
      "id": "1",
      "url": "http:\/\/ushv3.dev\/api\/v2\/forms\/1\/groups\/1",
      "form": {
         "url": "http:\/\/ushv3.dev\/api\/v2\/forms\/1",
         "id": "1"
      },
      "label": "Dummy Group",
      "priority": "1",
       "attributes": [{
         "id": "1",
         "url": "http:\/\/ushv3.dev\/api\/v2\/attributes\/1",
         "key": "dummy_varchar",
         "label": "Dummy",
         "input": "text",
         "type": "varchar",
         "required": true,
         "default": null,
         "unique": false,
         "priority": "1",
         "options": null
      }]
   }, {
      "id": "2",
      "url": "http:\/\/ushv3.dev\/api\/v2\/forms\/1\/groups\/2",
      "form": {
         "url": "http:\/\/ushv3.dev\/api\/v2\/forms\/1",
         "id": "1"
      },
      "label": "First Group",
      "priority": "1",
      "attributes": []
   }]
}
```
### <span id="page-2-0"></span>GET forms/:form\_id/groups/:id

Get a single group

METHOD: GET ENDPOINT: /api/v2/forms/:form\_id/groups/:id AUTHENTICATED: Yes

Query Parameters

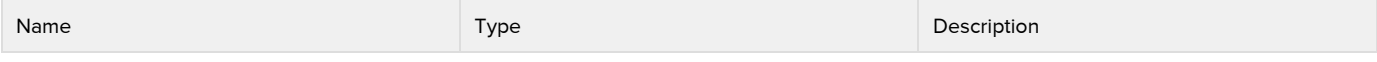

Example Request

```
GET http://ushv3.dev/api/v2/forms/1/groups/1
      {
          "id": "1",
          "url": "http:\/\/ushv3.dev\/api\/v2\/forms\/1\/groups\/1",
          "form": {
             "url": "http:\/\/ushv3.dev\/api\/v2\/forms\/1",
             "id": "1"
          },
          "label": "Dummy Group",
          "priority": 1,
          "attributes": [{
             "id": "1",
             "url": "http:\/\/ushv3.dev\/api\/v2\/attributes\/1",
             "key": "dummy_varchar",
             "label": "Dummy",
             "input": "text",
             "type": "varchar",
             "required": true,
             "default": null,
             "unique": false,
             "priority": "1",
             "options": null
          }]
      }
          Response
```
### <span id="page-3-0"></span>PUT forms/:form\_id/groups/:id

Update a group

METHOD: PUT ENDPOINT: /api/v2/forms/:form\_id/groups/:id AUTHENTICATED: Yes

Query Parameters

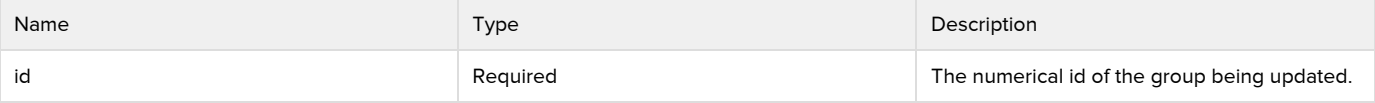

PUT http://ushv3.dev/api/v2/forms/1/groups/1

Post Data

{

}

 "label":"Dummy Group Updated", "priority": 1

#### Response

```
{
    "id": "1",
    "url": "http:\/\/ushv3.dev\/api\/v2\/forms\/1\/groups\/1",
    "form": {
      "url": "http:\/\/ushv3.dev\/api\/v2\/forms\/1",
      "id": "1"
   },
    "label": "Dummy Group Updated",
    "priority": 1,
    "attributes": [{
      "id": "1",
      "url": "http:\/\/ushv3.dev\/api\/v2\/attributes\/1",
      "key": "dummy_varchar",
      "label": "Dummy",
      "input": "text",
      "type": "varchar",
      "required": true,
      "default": null,
      "unique": false,
      "priority": "1",
      "options": null
   }]
}
```
### <span id="page-4-0"></span>DELETE forms/:form\_id/ groups/:id

#### Deleting a group

METHOD: DELETE ENDPOINT: /api/v2/forms/:form\_id/groups/:id AUTHENTICATED: YES

Query Parameters

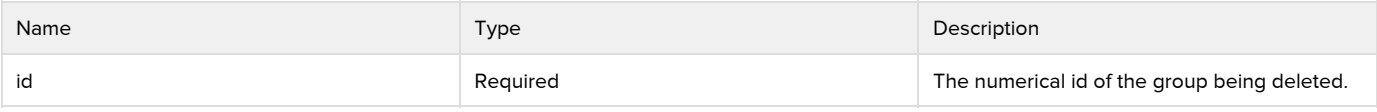

```
DELETE /api/v2/forms/1/groups/2
      {
          "id": "1",
          "url": "http:\/\/ushv3.dev\/api\/v2\/forms\/1\/groups\/1",
          "form": {
             "url": "http:\/\/ushv3.dev\/api\/v2\/forms\/1",
             "id": "1"
          },
          "label": "Dummy Group Updated",
          "priority": "1",
          "attributes": [{
             "id": "1",
             "url": "http:\/\/ushv3.dev\/api\/v2\/attributes\/1",
             "key": "dummy_varchar",
             "label": "Dummy",
             "input": "text",
             "type": "varchar",
             "required": true,
             "default": null,
             "unique": false,
             "priority": "1",
             "options": null
          }]
      }
          Response
```
### <span id="page-5-0"></span>POST forms/:form\_id/groups/:group\_id/attributes

Add a new or existing attribute to a group

METHOD: POST ENDPOINT: /api/v2/forms/:form\_id/groups/:id/attributes AUTHENTICATED: Yes

The request data should be JSON object, containing either the full representation of a new attribute, or the id of an existing attribute.

### Create a new attribute and add to the group

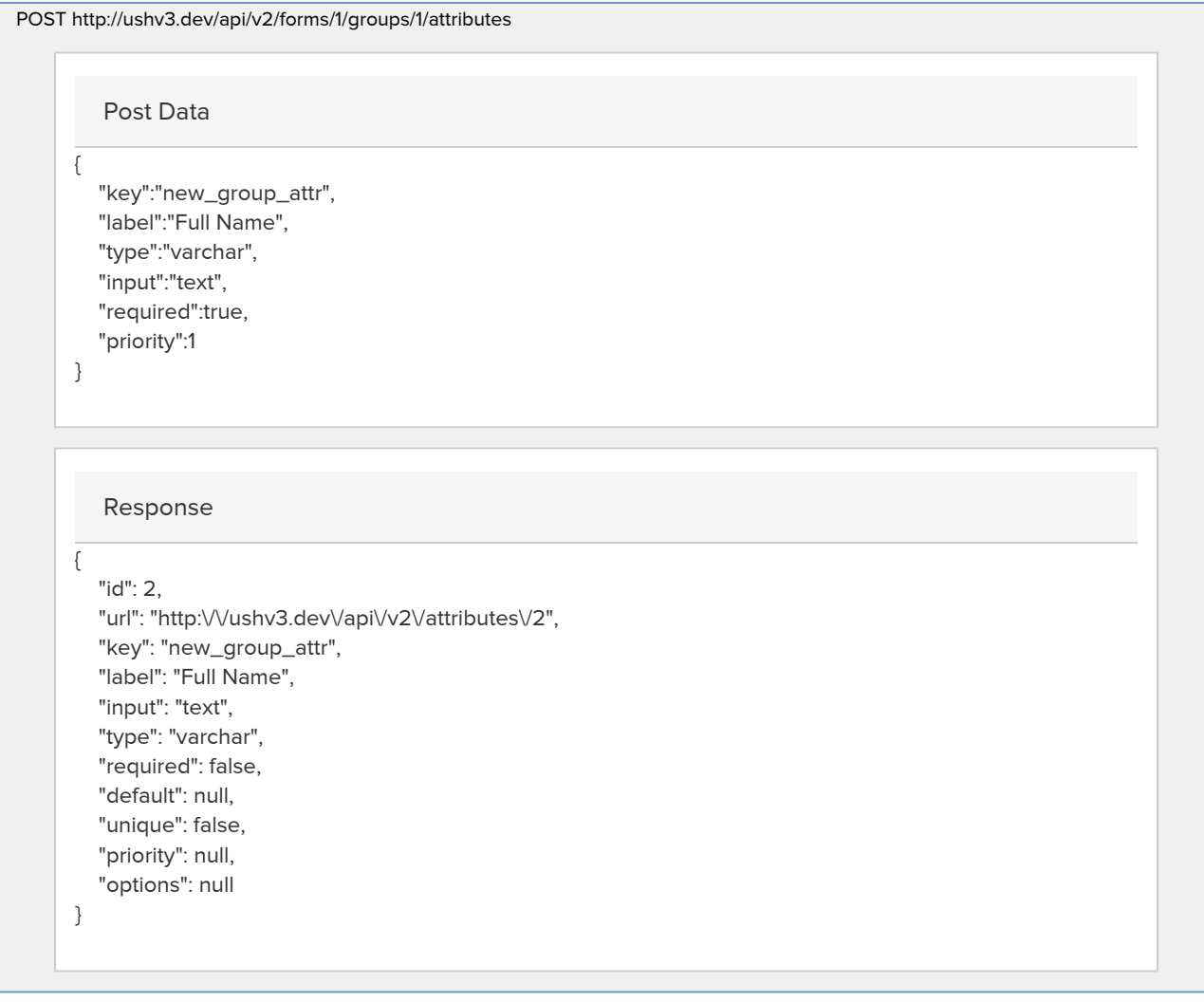

### <span id="page-6-0"></span>Add an existing attribute to the group

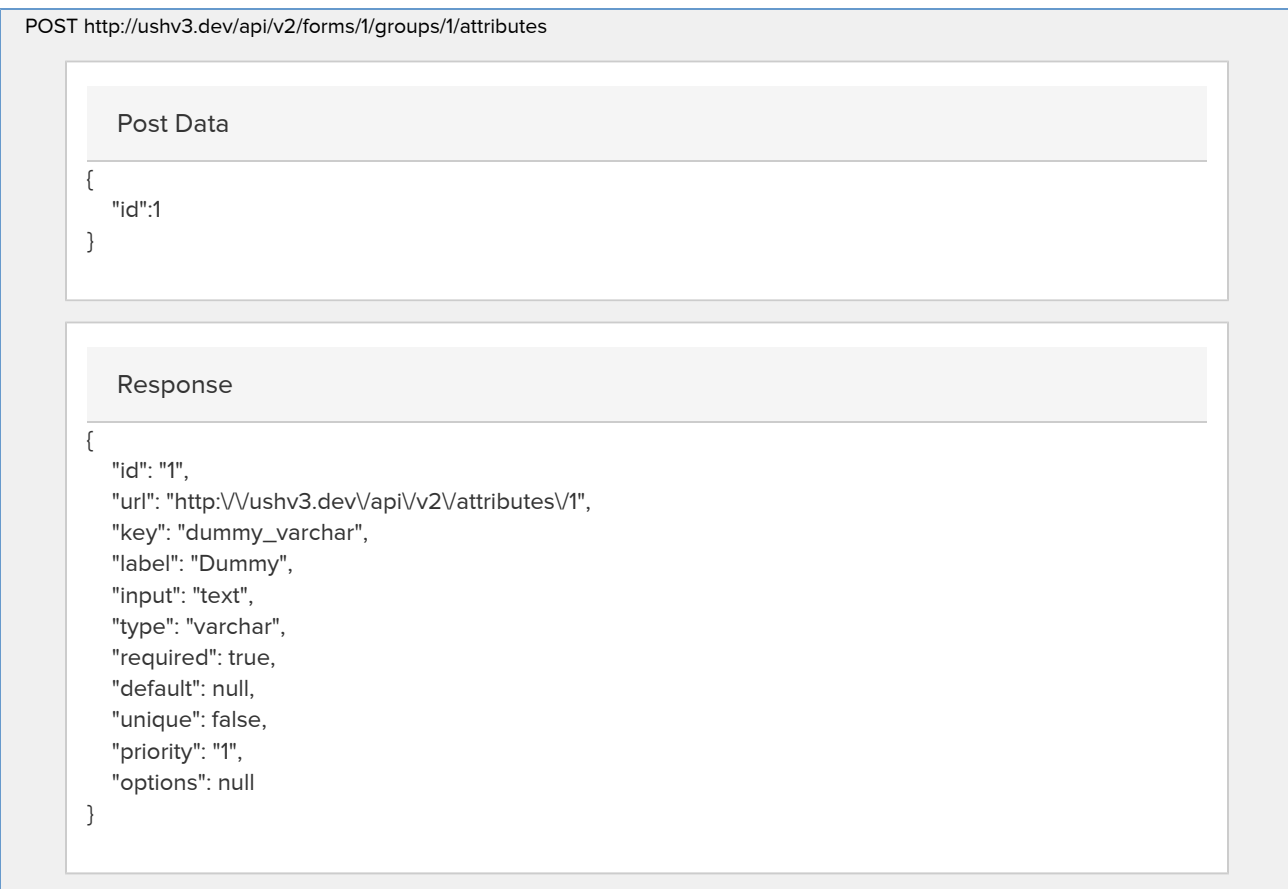

## <span id="page-7-0"></span>GET forms/:form\_id/groups/:group\_id/attributes

List all attributes from a group.

METHOD: GET ENDPOINT: /api/v2/forms/:form\_id/groups/:group\_id/attributes AUTHENTICATED: Yes

Query Parameters (Not implemented)

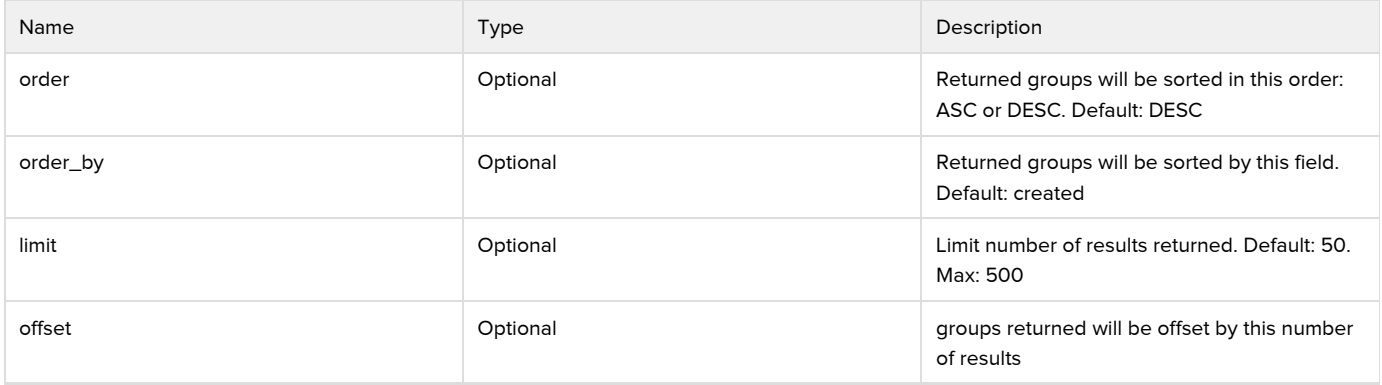

GET http://ushv3.dev/api/v2/forms/1/groups/1/attributes

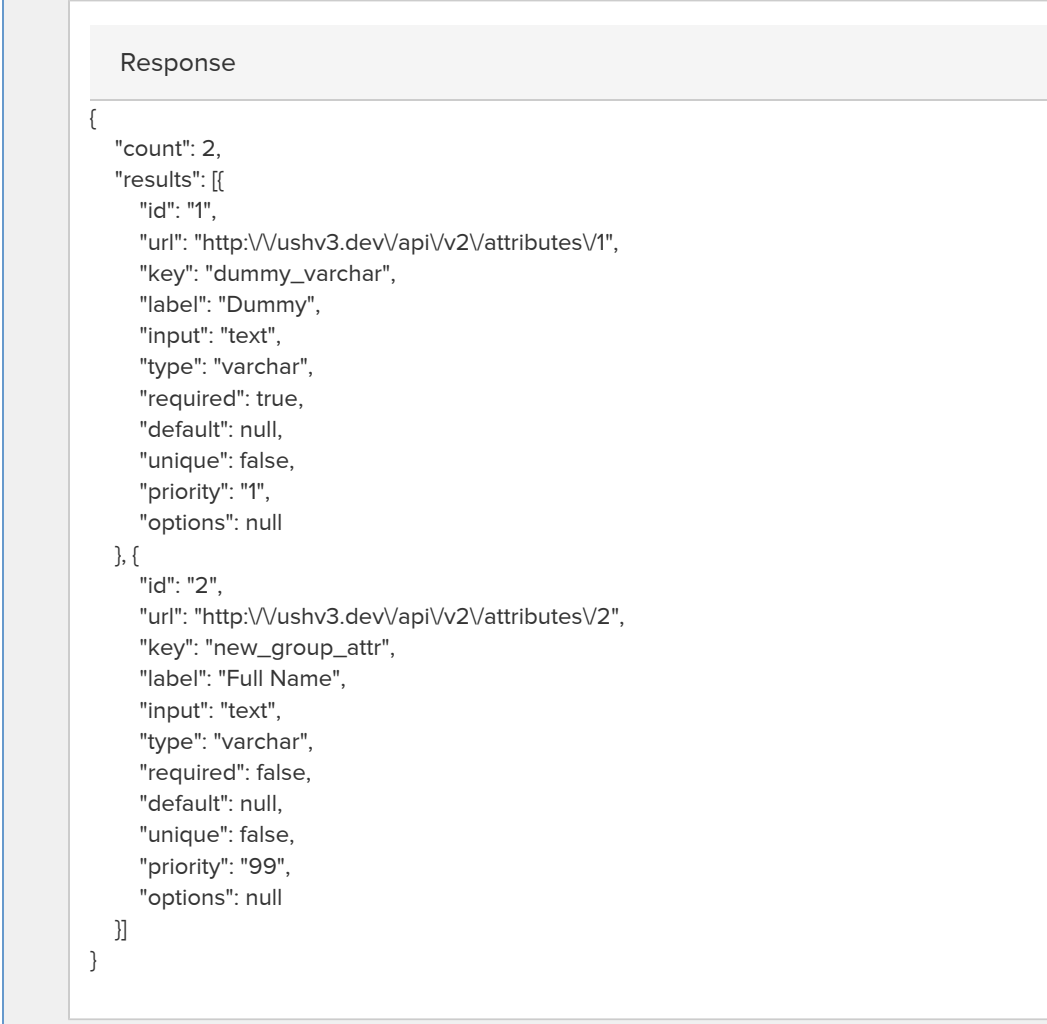

## <span id="page-8-0"></span>GET forms/:form\_id/groups/:group\_id/attributes

Find a single attribute in a group.

#### METHOD: GET

ENDPOINT: /api/v2/forms/:form\_id/groups/:group\_id/attributes/:id AUTHENTICATED: Yes

Query Parameters

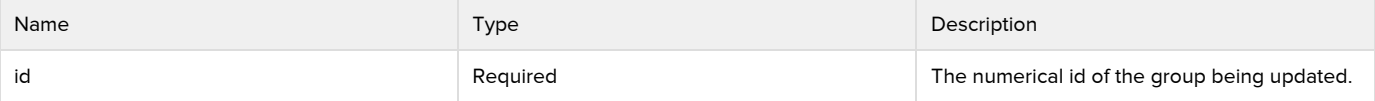

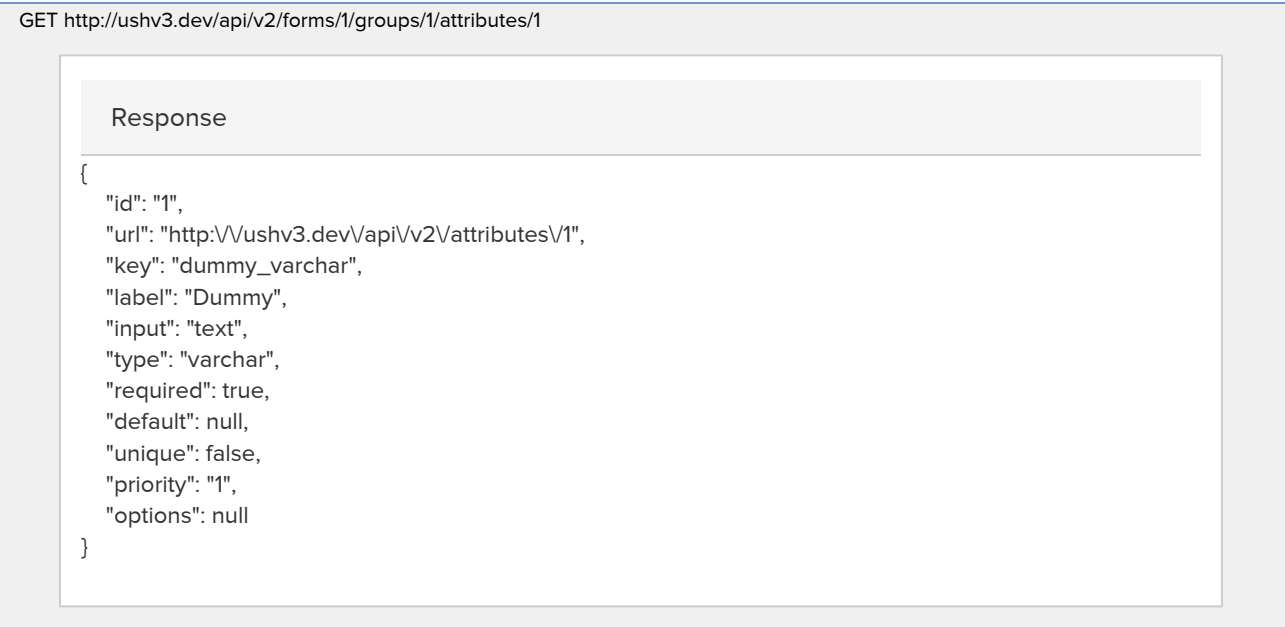

### <span id="page-9-0"></span>DELETE forms/:form\_id/groups/:group\_id/attributes/:id

Remove an attribute from a group.

METHOD: DELETE ENDPOINT: /api/v2/forms/:form\_id/groups/:group\_id/attributes/:id AUTHENTICATED: Yes

Note: This just removes the attribute from the group, it doesn't delete the attribute entirely.

Query Parameters

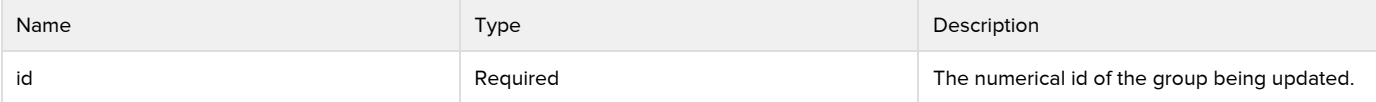

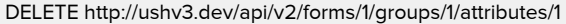

Response

{

}

 "id": "1", "url": "http:\/\/ushv3.dev\/api\/v2\/attributes\/1", "key": "dummy\_varchar", "label": "Dummy", "input": "text", "type": "varchar", "required": true, "default": null, "unique": false, "priority": "1", "options": null